#### FreeBSD ifnet API

FreeBSD Developer Summit Ottawa, Canada May 16, 2007

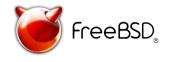

# What is it?

- Generic network interface code
  - Creation and registration
    - if\_alloc(), if\_attach()
  - Destruction
    - if\_detach(), if\_free()
  - Common data storage
  - OO interface to driver
    - Send/receive packets
    - Manipulate interface
- See also: TCP/IP Illustrated, Volume 2
  - Chapter 3, (4, 5)

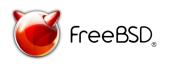

### Code

- The core interface
  - sys/net/if.[ch]
  - sys/net/if\_var.h
- Pseudo-device Cloning
  - sys/net/if\_clone.[ch]
- Layer 2 Common Code
  - Ethernet
    - sys/net/ethernet.h
    - sys/net/if\_arp.h
    - sys/net/if\_ethersubr.c

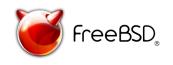

### De-nesting of struct ifnet

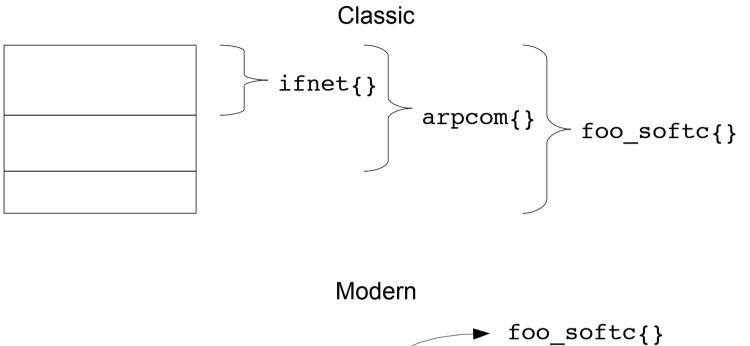

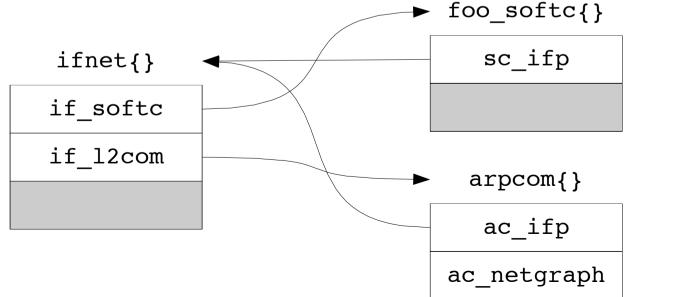

FreeBSD

## Interface life cycle

- Creation
  - Hardware is probed or a clone is requested
  - f\_alloc(ITF\_XXX)
    - allocate struct ifnet instance
  - if\_attach(ifp), ether\_ifattach(ifp, MAC), etc
    - Attach the interface and the L2 code
- Interface configured, packets sent/received, etc

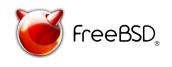

# Interface life cycle (cont)

- Destruction
  - Hardware removed or the destruction of a clone is requested
  - if\_detach(ifp), ether\_ifdetach(ifp),
     etc
    - Detach the interface
  - if\_free(ifp), if\_free\_type(ifp)
    - Free the struct ifnet and layer 2 common structure
    - if\_free\_type() should probably should be replaced with a field in the struct ifnet

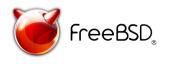

#### Issues

- Race between if grow() and \* byindex()
- Ordering of if\_detach()
  - hooks to everywhere make things complicated
  - should we make the ifnet if\_dead, defer
    if\_free() or what?
- if\_init() takes void\* pointer to softc

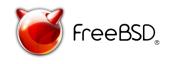